## Bonjour à toutes et tous. Clique dans le cahier de texte « 4 – Concevoir des programmes compacts »

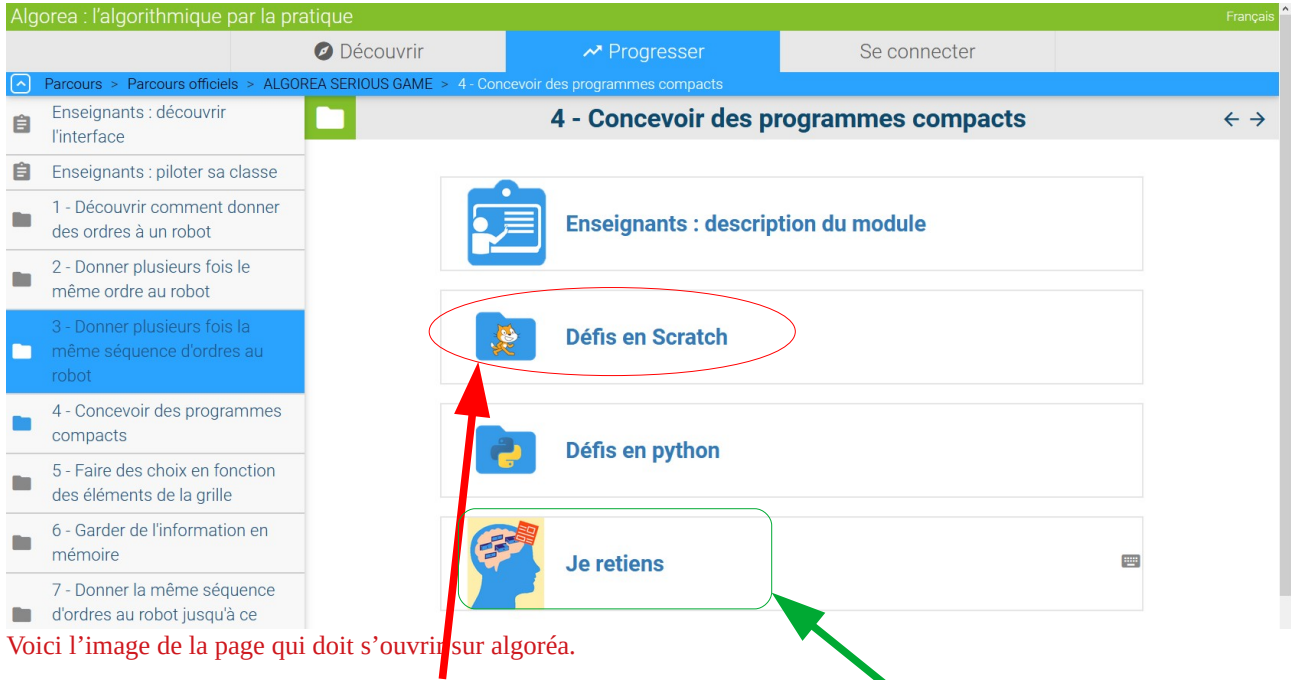

- 1. Tu dois cliquer sur « Défis en Scratch » dans un premier temps et réaliser les activités proposées.
- 2. Ensuite je te propose de répondre aux questions suivantes « Je retiens Scratch ». Ce texte apparaîtra lors d'un contrôle.
- 3. Tous les exercices peuvent être réalisés à partir d'un portable ou d'une tablette ou d'un ordinateur.
- 4. Tu peux les faire autant de fois que tu le veux.
- 5. Tu n'as pas besoin de les enregistrer.
- 6. Je donnerai une correction mais pas de tous les exercices car certains apparaîtront dans un contrôle.
- 7. Tu peux tous les faire, c'est encore mieux.
- 8. Vous pouvez vous entraider et avancer encore plus vite, mais attention à ceux qui ne les font pas. Se serait vraiment dommage !
- 9. Bon courage à toutes et tous et bon confinement ;)